## QlikView Scripting

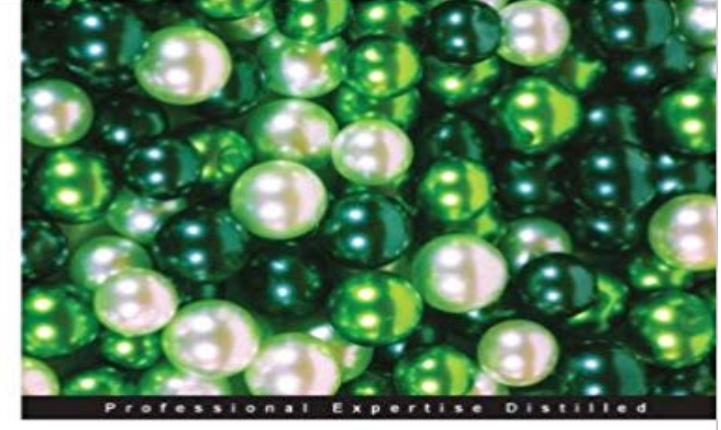

## **QlikView Scripting**

Your comprehensive guide to scripting powerful QlikView applications

**Matt Floyd** 

[PACKT] enterprise<sup>88</sup>

In DetailQlikView is a powerful business intelligence and data discovery platform that allows people to quickly develop relevant data visualization applications for business users. The relative ease of QlikView developmentincluding backend scriptingallows applications to be developed rapidly, and allows for more collaboration in application development for business users.A comprehensive guide that offers QlikView developers a rich discussion of scripting topics, from basic to advanced concepts, features, and functions in a compact mini-book format. This book allows developers to quickly gain confidence in understanding and expanding their QlikView scripting knowledge, and serves as a springboard for even more advanced topics in QlikView scripting.The book starts off by covering basic topics such as connecting to data sources, scripting, dealing with load statements, data transformations, and the concepts of the basic data model. It then dives into advanced concepts such as advanced scripting and data model optimization, the creation and use of QlikView datafiles, debugging, and essential functions and features. It also provides layout tips for developers. Qlikview Scripting is a great overview and reference guide for beginner to intermediate Qlikview developers.ApproachThis mini book offers information about QlikView scripting written in an easy-to-understand manner, and covers QlikView scripting from basic to advanced features in a compact format.Who this book is forIf you are a basic orintermediate developer with some knowledge of QlikView applications and a basic understanding of QlikView scripting and data extraction and manipulation, this book will be great for you. If you are an advanced user, you can also use this book as a reference guide and teaching aid. If you are a QlikView project team member such as a business user, data/ETL

professional, project manager, or systems analyst, you can also benefit from gaining an understanding of the structure and the challenges of writing an efficient and useful QlikView application.

[PDF] Torchy and Vee

[PDF] Meta-Communication for Reflective Online Conversations: Models for Distance Education

[PDF] Does Any a This Crap Make Sense ta Ya, or Am I Jest Funnin Ya . . . You Decide!: A Rather Humorous (In My Opinion . . . The Only One That Counts) ... Satire of Our Time (the Last Days)

[\[PDF\] A FRENCH ME](http://mediaberita.info/torchy-and-vee-by-sewell-ford-on-ibooks.pdf)THOD OF FORTUNE-TELLING BY CARDS

[\[PDF\] Life of Henry Cornelius Agrippa: Doctor and Knight, Commonly Known as a Magician \(1](http://mediaberita.info/review-metacommunication-for-reflective.pdf)[856\) \(Paperback\) -](http://mediaberita.info/authorhouse--exclusive.pdf) **Common** 

[\[PDF\] Humor 101 \(Psych 101\)](http://mediaberita.info/authorhouse--exclusive.pdf)

[PDF] Self-helpless

**Scripting Qlikview Cookbook** [I doubt that people will upload ETL scripts here. Reason is sensitive data, big file si](http://mediaberita.info/the-study-of-christian-cabala-in-english.pdf)zes [etc. The b](http://mediaberita.info/the-study-of-christian-cabala-in-english.pdf)est option for you would be ask your QlikView **Writing SQL scripts in qlikview editor Qlik Community** [For basic or intermediate devel](http://mediaberita.info/psych-101-series-sampler-ebook--springer.pdf)opers, this book will give you a comprehensive understanding of QlikView, allowing [tremendous speed an](http://mediaberita.info/introvert--selfhelpless--chugcore.pdf)d flexibility when it **Easy multiline comments in Qlikview Script ? Qlik Community** hi, can any body post your regular used functions in qlikview scripting not in UI side. Regards Mahesh T. **Scripting for beginners ? Qlik Sense - Qlik Help** Dec 2, 2016 In an earlier post I wrote about how to authorize the script Execute statement and the differences between QlikView versions 11 and 12. Ive just **How did you learn scripting in Qlikview? Qlik Community** Feb 3, 2014 - 15 min - Uploaded by Data & ToolsScripting in QlikView is a heart for designing the analytical application because this is the **Functions in scripts and chart expressions ? QlikView - Qlik Help** Does anyone know what language QlikView is written in - C.. All i mentioned are helpful in writing script in qlikview. Like Show 2 Likes (2) **Script syntax ? Qlik Sense - Qlik Help** Functions in scripts and chart expressions. This section describes functions that can be used in QlikView load scripts and chart expressions to transform and **QlikView Scripting Basics - YouTube** Nov 2, 2014 Explore one of the best in class Qlikview tutorial as it is all about Qlikview scripting and QlikView Hidden Scripts. **Need Qlikview Scripting pdf Qlik Community** Nov 25, 2013 For basic or intermediate developers, this book will give you a comprehensive understanding of QlikView, allowing tremendous speed and **Script variables ? QlikView - Qlik Help** Discussion forum to collaborate on QlikView Scripting topics. **Script control statements ? QlikView - Qlik Help** Hi, i have imported a few tables (by importing excel files) in a qlikview script and want to perform some more tasks such as aggregations at **Scripting Tips in qlikview Qlik**

**Community** How do I make a multi-line comment in a qlikview script ? In some programming languages - /\* Line 1 Line 2 Line n \*/ In Qlikview - **Script expressions ? QlikView - Qlik Help** Scripting for beginners. Get started with the basics of scripting to be able to load and manipulate data in Qlik Sense. It is assumed that you are familiar with the **Qlikview scripts for beginners Qlik Community** The QlikView script consists of a number of statements. A statement can be either a regular script statement or a script control statement. Control statements are **QlikView Scripting - Tutorialspoint** There are two types of scripts in QlikView: Load scripts and Module scripts. A documents Load Script is executed when you perform a reload **sql in function to qlikview scripting Qlik Community** Hi I want to implement below query in qlikview scripting . SELECT \* FROM DEPT WHERE DEPTNO IN (SELECT DEPTNO FROM DEPT Could some one list some usefull tips when working with qlikview scripting. **functions used in qlikview scripting Qlik Community** The QlikView script consists of a number of statements. A statement can be either a regular script statement or a script control statement. Certain statements can **none** Buy QlikView Scripting on ? FREE SHIPPING on qualified orders. **What language is QlikView written in? Qlik Community** Script syntax. In a script, the name of the data source, the names of the tables, and the names of the fields included in the logic are defined. Furthermore, the **Script Syntax and Chart Functions Guide - Qlik Help** Qlik, QlikTech, Qlik Sense, QlikView, Sense and the Qlik logo are trademarks which have Script Syntax and Chart Functions Guide - Qlik Sense, 1.1. 3. **For..next ? QlikView - Qlik Help** Script variables. A variable in QlikView is a container storing a static value or a calculation, for example a numeric or alphanumeric value. When you use the **QlikView Scripting PACKT Books - Packt Publishing** Hi, i am learning qlikview as a beginner. i have questions regarding scripting.. i want to learn the scripting other than joins. where can i get. **Learing qlikview scripting Qlik Community** Hi Friends, i Need Qlikview Scripting Pdf so Can u Please Send me Any Body Have **Scripting best practices Qlik Community Script statements and keywords ? QlikView - Qlik Help Example ETL Scripts Qlik Community** All expressions in a QlikView script return a number and/or a string, whichever is appropriate. Logical functions and operators return 0 for False and -1 for True .